### **Template for Residential DR Measurement and Verification Plan**

**Please complete appropriate forms and email to [dsr\\_ops@pjm.com](mailto:dsr_ops@pjm.com) before you submit your registration into DR Hub and before May 1 of upcoming Deliver Year.**

# **1. Program overview**

*Description of program:*

*A: What end uses (AC, water heater, etc.) at customer home will reduce load and how will the load be reduced/controlled (type of technology used to control, 1 way vs 2 way communication)?* [Example - Central air conditioners will be cycled remotely based on 50%, 75% or 100% cycling strategy. Air conditioners are controlled remotely by 1 way radio frequency message. Customers do not have ability to override the AC cycling.]

*B: How do customers join and leave the program and what is expected churn rate?* [Example - EDC solicits customers for participation through multiple channels (bill stuffer, email, radio, TV) to participate. Customer may join through June and may leave with 1 month notice. Churn rate is typically 5% per year.]

*C: Which PJM markets are you requesting to participate in (capacity, economic energy, synchronized reserves]?*

[Example – capacity only]

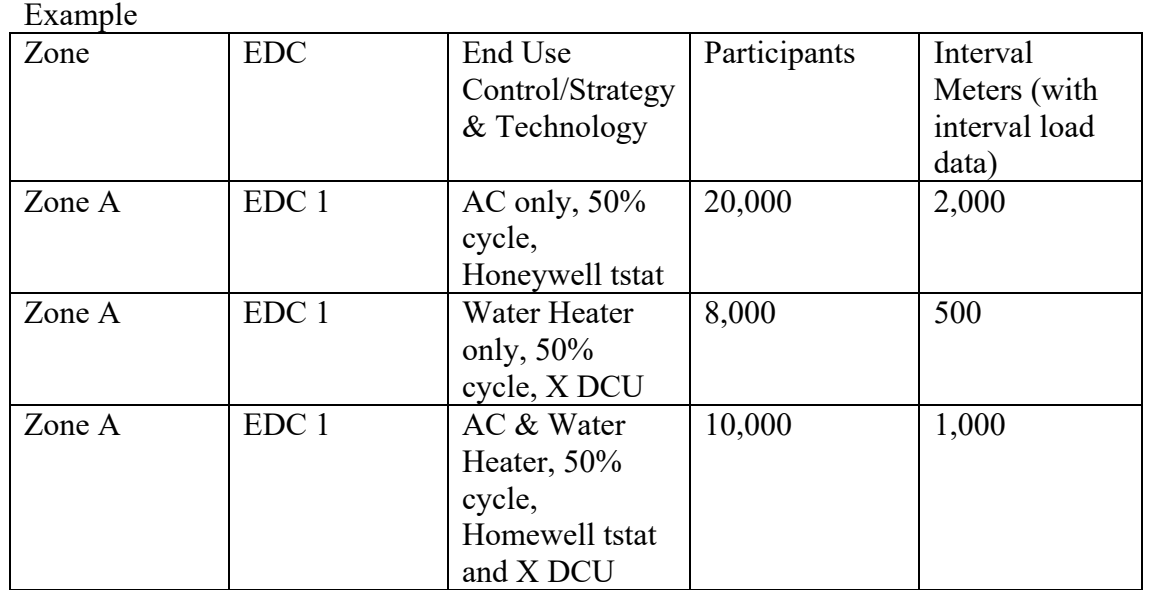

# **2. Expected customer participation in program**

## **Template for Residential DR Measurement and Verification Plan**

Please complete the following expected participation matrix

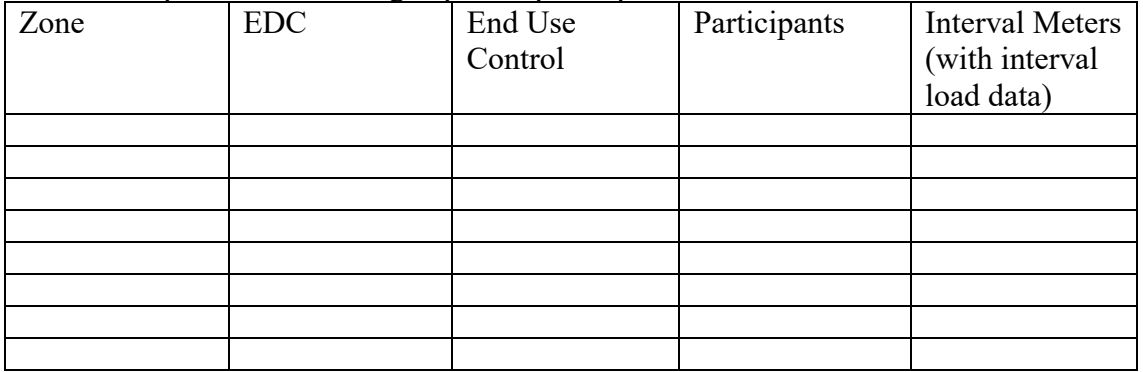

### **Template for Residential DR Measurement and Verification Plan**

**3. Variance study & associated sample size determination (only need to complete if sample will be used – if you have interval metering for all participants you do not need to complete)**

*Please complete excel template (VarianceStudy\_SampleSelection\_Template.xlsx) with details used for variance study that determined sample size. Please explain how customers were selected for variance study and why they are representative of the population of customers*.

[Example – customer were randomly selected from population.]

**4. Sample selection and stratification (only need to complete if sample will be used – if you have interval metering for all participants you do not need to complete)**

*Please complete excel template (VarianceStudy\_SampleSelection\_Template.xlsx) with population, stratification (as approprirate) and associated sample. Please also provide brief description of how you selected sample and any stratification used to ensure the sample reflects the population.*

[Example – Randomly stratified sample selected where stratification was based on monthly kwh (population split into 2 strata:  $\Rightarrow$ X kwh and  $\le$ X kwh). 50% of population included in Strata 1 and 50% of population in strata 2.]

# **5. Reminders:**

- a. *Please ensure all load data complies with protocol outline in Manual 19, attachment D.*
- b. *Please ensure load data submitted to PJM represents population of participants cycled as outlined in Manual 19, attachment D.*
- c. *Please see pjm website training material for full description of residential M&V rules (*[https://pjm.com/training/-](https://pjm.com/training/-/media/0B373FE4F50940B68EC52A2DED08EB4D.ashx) [/media/0B373FE4F50940B68EC52A2DED08EB4D.ashx](https://pjm.com/training/-/media/0B373FE4F50940B68EC52A2DED08EB4D.ashx)*)*